## Ouverture

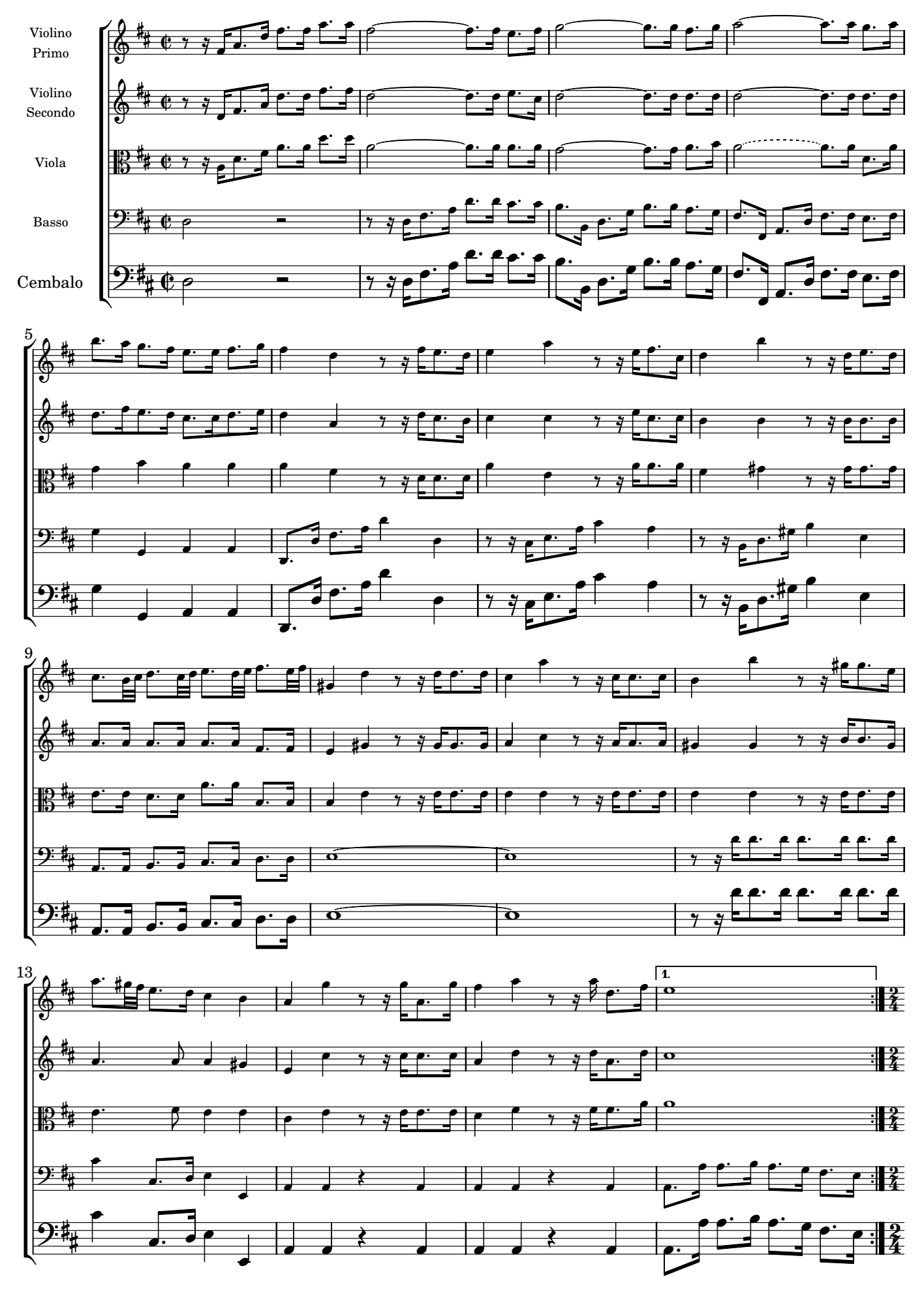